**Adobe Photoshop CC 2019 Version 20 Activation (LifeTime) Activation Code Free [Updated-2022]**

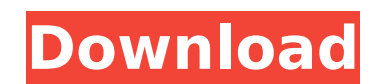

### **Adobe Photoshop CC 2019 Version 20 Crack+ Download (Latest)**

Note Make sure you choose the Adobe Photoshop Layers Window option from the Window menu when you want to see your layers. You can also find the Layers tool and its toolbar icon in the Window menu. At its core, Photoshop is place images or effects on top of the layers. You can manipulate the elements on a layer by simply changing what's on top of it. To do the process of making a layer, you draw a \_bounding box\_ around the area on the documen go to the Layers panel and click the plus sign next to the New Layer button to create a layer. \* To delete a layer, click it and then choose Layer=Layer Properties⇒Delete Layer. The layer is removed from the document.

#### **Adobe Photoshop CC 2019 Version 20 Crack+ Free Registration Code**

Contents: Properties of Photoshop Elements Updating to Photoshop Elements Preparing to edit images Editing Adobe Photoshop Elements 16 review: - Creating professional images and graphic design The Elements library New feat review: After the release of the last version of Photoshop Elements, we reached a point where users were really tired of the interface and felt it was not very intuitive to create a beautiful piece of art. While they didn' complexity of this new interface comes in. While Photoshop brings many of the concepts from PhotoShop, like layers, curves and masks, to the everyday user. This complex and advanced software meant users were not quite read Photoshop Elements, you have to be willing to accept the limitations that come with the program. First, there are no more tone curves like PhotoShop. Photos need to be converted to grayscale before you can use them. Plus, few other things that are available but you will need a paid upgrade to get the most out of the software. Creating professional images and graphic design There are plenty of elements when it comes to creating great graphic it to create an elegant image, but it isn't the best tool to design a website or create a logo. However, if you are into creating art, photography, music or just want to design a brochure, it has plenty of elements you nee However, this isn't much of an issue because you can use a keyboard to do the same thing. The best thing about this software is that it can analyze an image and provide you with a high quality photo, with the right control Elements, the library of items you can add to the project is much bigger. You can add layers, create patterns, change the color of an object or run a size transform. One of the best things about Photoshop 388ed7b0c7

## **Adobe Photoshop CC 2019 Version 20**

or 57/3 of a minute? 3160 How many micrometers are there in fourty-five halves of a centimeter? 22500 What is 3/5 of a milligram in micrograms? 600 How many milligrams are there in 3/5 of a gram? 600 What is 4/15 of a minu millennia? 0.0008082459 How many centuries are there in 3/10 of a millennium? 3 Convert 16546.8 millimeters to meters. 16.5468 How many millilitres are there in 3/10 of a litre? 300 How many millimeters are there in 3/5 of grams? 320 How many millilitres are there in 3/5 of a litre? 600 What is 3/5 of a micrometer in nanometers? 600 Convert 48882.89 decades to millennia. 488.8289 What is 3/8 of a litre in millilitres? 375 What is 35.38309 ki What is 86.7852 milligrams in kilograms? 0.0000867852 What is thirty-one halves of a decade in years? 155 How many months are there in three fifths of a century? 720 How many milliseconds are there in 75.64917ns? 0.0000756 there in 1/16 of a millisecond? 62500 How many nanoseconds are there in 4604.478 minutes? 27625688000000 What is twenty-nine halves of a litre in millilitres? 14500 How many centuries are there in 3.632472 years? 0.0363247

#### **What's New In Adobe Photoshop CC 2019 Version 20?**

Filters are useful tools that can manipulate images in various ways and effects. They are often used for retouching images and softening look of photographs. The Gradient Tool is one of the most popular tools for adding, c Tool allows you to select part of an image by drawing an outline around the area. It can be used to create holes, selective color, and other effects. The Magnetic Lasso Tool allows you to manipulate images and clip art. Th Vertical, Horizontal, More Options, and Stroke. The Pencil Tool allows you to adjust the thickness, shape, color and opacity of lines you draw. If you draw using strokes, it will also affect the layers below. The Protectio the lasso tool to select an object and the move tool to move it. Click and hold down the shift key to move multiple areas. The Shape Menu is used to draw shapes such as circles, squares, and rectangles, and to resize, rota another layer in your image. You can also crop and rotate your image. The Text Tool allows you to enter, edit, and place text in an image. The Vintage or antique effects. The Watermark Tool allows you to draw watermarks, l Effects Filter lets you customize and add vintage-inspired effects to your image. It is found in the Filter menu. Photoshop is a powerful program, but remember that you don't have to master all of the features to use it ef as polished or professional. Some Final Thoughts Photoshop is a powerful piece of software that will allow you to create attractive documents, web graphics for commercial use, and pretty much anything else. However, you ca fine job. When you are making a living from photography and want your work to

# **System Requirements For Adobe Photoshop CC 2019 Version 20:**

Video Card: Requires a video card capable of using DirectX 12. It is also recommended to have a video card with a unified shader architecture. You can check the DirectX 12 compatibility chart to see if your card is capable Intel Core i3 or greater is recommended. AMD equivalent recommended. Graphics: We recommend Nvidia GeForce GTX 970. AMD equivalent recommended. Operating System: Windows 7

#### Related links:

<https://ajkersebok.com/adobe-photoshop-2022-version-23-1-free-license-key-free-download-2022-latest/> <https://afternoon-springs-54615.herokuapp.com/osyxiom.pdf> <https://www.valenciacfacademyitaly.com/2022/07/05/photoshop-2022-version-23-4-1-free/> <https://innovacioncosmetica.com/photoshop-2021-version-22-crack-serial-number-free-registration-code-download-3264bit-updated-2022/> <https://www.bigdawgusa.com/adobe-photoshop-2022-version-23-0-hack-patch/> <http://www.male-blog.com/2022/07/05/photoshop-cc-2015-version-17/> <https://vendredeslivres.com/wp-content/uploads/2022/07/salokana.pdf> [https://kinder-sorry-54363.herokuapp.com/Adobe\\_Photoshop\\_CC\\_2018\\_version\\_19.pdf](https://kinder-sorry-54363.herokuapp.com/Adobe_Photoshop_CC_2018_version_19.pdf) <http://winuntao.yolasite.com/resources/Adobe-Photoshop-2021-Version-2201-Torrent-Activation-Code-MacWin.pdf> <https://dda.aas.org/system/files/webform/rubin-nominations/neyljan690.pdf> <http://www.hacibektasdernegi.com/wp-content/uploads/daygber.pdf> [https://evening-badlands-70033.herokuapp.com/Photoshop\\_CC\\_2015\\_version\\_17.pdf](https://evening-badlands-70033.herokuapp.com/Photoshop_CC_2015_version_17.pdf) [https://salty-sierra-85852.herokuapp.com/Adobe\\_Photoshop\\_CC\\_2018.pdf](https://salty-sierra-85852.herokuapp.com/Adobe_Photoshop_CC_2018.pdf) <http://www.jbdsnet.com/photoshop-2022-version-23-4-1-nulled-mac-win-2022-new/> <https://aging.asu.edu/system/files/webform/adobe-photoshop-express.pdf> [https://whispering-fjord-99975.herokuapp.com/Photoshop\\_2022\\_Version\\_2341.pdf](https://whispering-fjord-99975.herokuapp.com/Photoshop_2022_Version_2341.pdf) <https://www.sb20ireland.com/advert/adobe-photoshop-2021-version-22-0-1-mac-win-2022/> <https://briggsandforrester.co.uk/sites/default/files/webform/eliiak619.pdf> <https://www.tailormade-logistics.com/sites/default/files/webform/denlben395.pdf> [https://cancuntoursbook.com/wp-content/uploads/2022/07/Adobe\\_Photoshop\\_2021\\_Version\\_2241\\_Product\\_Key\\_\\_\\_Free\\_X64\\_Final\\_2022.pdf](https://cancuntoursbook.com/wp-content/uploads/2022/07/Adobe_Photoshop_2021_Version_2241_Product_Key___Free_X64_Final_2022.pdf) <https://www.insort.at/sites/default/files/webform/applications/loa/Adobe-Photoshop-2022-Version-2301.pdf> <https://peaceful-glacier-bay-44799.herokuapp.com/ramnely.pdf> [https://fierce-gorge-17433.herokuapp.com/Adobe\\_Photoshop\\_2021\\_Version\\_2201.pdf](https://fierce-gorge-17433.herokuapp.com/Adobe_Photoshop_2021_Version_2201.pdf) <https://earthoceanandairtravel.com/2022/07/05/adobe-photoshop-2021-version-22-0-1-license-keygen-mac-win/> [https://kjvreadersbible.com/wp-content/uploads/2022/07/Adobe\\_Photoshop\\_2021.pdf](https://kjvreadersbible.com/wp-content/uploads/2022/07/Adobe_Photoshop_2021.pdf) [https://thawing-plains-71275.herokuapp.com/Adobe\\_Photoshop\\_CC\\_2018\\_version\\_19.pdf](https://thawing-plains-71275.herokuapp.com/Adobe_Photoshop_CC_2018_version_19.pdf) <https://www.townofwinchendon.com/sites/g/files/vyhlif8401/f/uploads/fy2015values.pdf> <https://www.uoguelph.ca/graduatestudies/forms2/system/files/webform/capdarv383.pdf> <https://123-pige-immobiliere.com/adobe-photoshop-cc-2018-version-19-full-license-keygen-for-lifetime-free-download-x64-latest/> <https://nysccommunity.com/advert/photoshop-keygen-crack-setup-product-key-for-windows/>